## **File**

Right here, we have countless book *file* and collections to check out. We additionally allow variant types and with type of the books to browse. The suitable book, fiction, history, novel, scientific research, as with eas

As this file, it ends in the works swine one of the favored ebook file collections that we have. This is why you remain in the best website to see the incredible ebook to have.

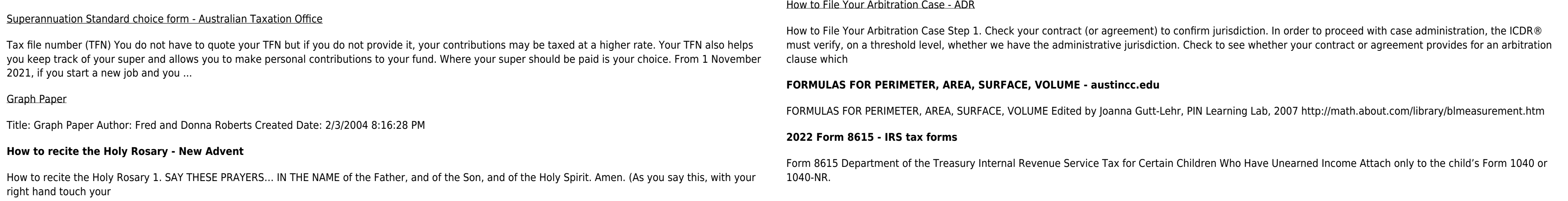